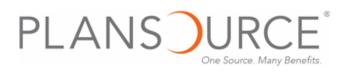

#### **ONLINE ENROLLMENT INSTRUCTIONS**

### 1. Login

#### **ENROLLMENT URL:**

#### https://benefits.plansource.com

- USERNAME: Your user name is the following: the first initial of your first name, up to the first six characters of your last name, and the last four of your SSN. For example: If your name is Jane Anderson and the last four of your SSN is 1234, your user name would be janders1234
- PASSWORD: Your birthdate in YYYYMMDD format. For example: If you birthdate is August 14, 1962, your password would be 19620814. At initial login, you will be prompted to change your password

| The p | oneering technology solution for all your employe | ee bene <mark>fit</mark> needs. |
|-------|---------------------------------------------------|---------------------------------|
|       | Sign in to PlanSource                             |                                 |
|       | Username                                          |                                 |
|       | Password                                          |                                 |
|       | Logir                                             |                                 |
|       | Forgot your password?                             |                                 |
|       |                                                   |                                 |

#### 2. Launch Enrollment

 Click on "Make a Change to My Benefits" to begin. If you are a new hire – this link will say "New Hire - Enroll" and during annual enrollment "Enroll – Annual".

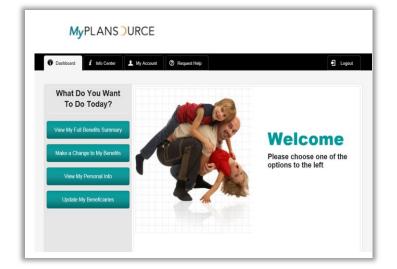

# PLANS URCE One Source. Many Benefits.

## 3. Enroll

- Follow the enrollment through each step of the enrollment process from top to bottom
- In making your elections, choose the plan option of choice or select the "Decline" option and then select "Continue" after each election has been made until you reach the confirm page.

| Guaranteed cove                                                                                                    |                                                                                                    |                                    | Per Pay Period                                                          |                                |                       |
|----------------------------------------------------------------------------------------------------|----------------------------------------------------------------------------------------------------|------------------------------------|-------------------------------------------------------------------------|--------------------------------|-----------------------|
| Selecting a group Medical Plan provides:     Guaranteed coverage at the most affordable rate     Gource costs by securing discounted rates at participating providers and paying a percentage of the cost for you     Protection for your financies and the match of you and your family |                                                                                                    | 28 Days Left<br>Days Left To Enrol |                                                                         |                                |                       |
| <ul> <li>Protection for your transces and the nearth of you and your tamay</li> <li>he cost of health care is rising so it is more important than ever to make sure you have health insurance.</li> </ul>                                                                                |                                                                                                    |                                    | My Benefits                                                             |                                |                       |
| The cost of nearth care is rising so it is more important than even to make sure you have nearth insurance.                                                                                                    |                                                                                                    |                                    | Employee Assista                                                        | \$0.00                         | 1                     |
| a specific plan cover                                                                                                    | age meeningeen, remen me plan delans.                                                                                                    |                                    | Basic Employee Life                                                     | \$0.00                         | 1                     |
| Documents                                                                                                    | Information                                                                                                    |                                    | Basic Long Term                                                         | \$3.67                         | <ul> <li>✓</li> </ul> |
|                                                                                                    |                                                                                                    |                                    |                                                                         |                                |                       |
| Anthen<br>Health. Join                                                                                                    | n 💀 Anthem PPO - Nor                                                                                                    |                                    | Plan Details Plan D                                                     | Docume                         | nt                    |
| Anthen<br>Health. Join<br>PLAN<br>TYPE                                                                                                    |                                                                                                    | End Doctor                         | Plan Details Plan D                                                     | )ocume                         | nt                    |
| Health. Join                                                                                                    | In_ana                                                                                                    | Find Doctor                        |                                                                         |                                | nt                    |
| Health. Join<br>PLAN<br>TYPE                                                                                                    | In-Network 20% Member; Out-of-                                                                                                    | EDUCTIBLE<br>\$250/Individual.     | OFFICE VISIT                                                            | it; Out-                       | nt                    |
| PLAN<br>TYPE<br>PPO                                                                                                    | COINSURANCE<br>In-Network 20% Member, Out-of-<br>Network 40% Member                                                                                                    | EDUCTIBLE<br>\$250/Individual.     | OFFICE VISIT<br>In-Network \$20/Visi<br>of-Network 40%                  | it; Out-<br>iT                 |                       |
| PLAN<br>TYPE<br>PPO<br>LEVELS<br>© EMPLOY                                                                                                    | COINSURANCE<br>In-Network 20% Member, Out-of-<br>Network 40% Member                                                                                                    | EDUCTIBLE<br>\$250/Individual.     | OFFICE VISIT<br>In-Network \$20/Visi<br>of-Network 40%<br>COS           | it; Out-<br>5T<br>58           | )                     |
| PLAN<br>TYPE<br>PPO<br>LEVELS<br>© EMPLOY                                                                                                    | In-Termination Consumer Construction Construction Constru | EDUCTIBLE<br>\$250/Individual.     | OFFICE VISIT<br>In-Network \$20/Visi<br>of-Network 40%<br>COS<br>\$47.6 | it; Out-<br>5T<br>58           | )                     |
| PLAN<br>TYPE<br>PPO<br>LEVELS<br>EMPLOYI<br>EMPLOYI                                                                                                    | In-Termination Consumer Construction Construction Constru | EDUCTIBLE<br>\$250/Individual.     | OFFICE VISIT<br>In-Network \$20/Visi<br>of-Network 40%<br>COS<br>\$47.6 | it; Out-<br>iT<br>68 🕑<br>93 🕑 | )                     |

# 4. Confirm Enrollment Selections

 Once you complete all coverage elections, you will land on the Confirmation Statement. Click the "Confirm Enrollment" button at the bottom of the page to complete your enrollment process.

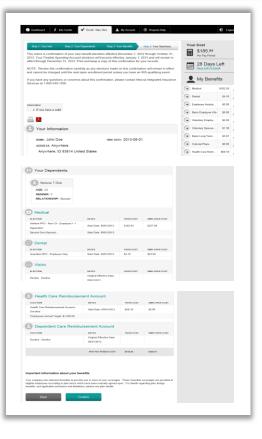